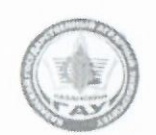

МИНИСТЕРСТВО СЕЛЬСКОГО ХОЗЯЙСТВА РОССИЙСКОЙ ФЕДЕРАЦИИ ФЕДЕРАЛЬНОЕ ГОСУДАРСТВЕННОЕ БЮДЖЕТНОЕ ОБРАЗОВАТЕЛЬНОЕ УЧРЕЖДЕНИЕ ВЫСШЕГО ОБРАЗОВАНИЯ «Казанский государственный аграрный университет» (ФГБОУ ВО КАЗАНСКИЙ ГАУ)

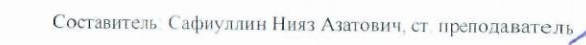

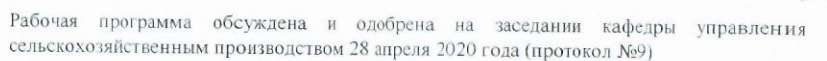

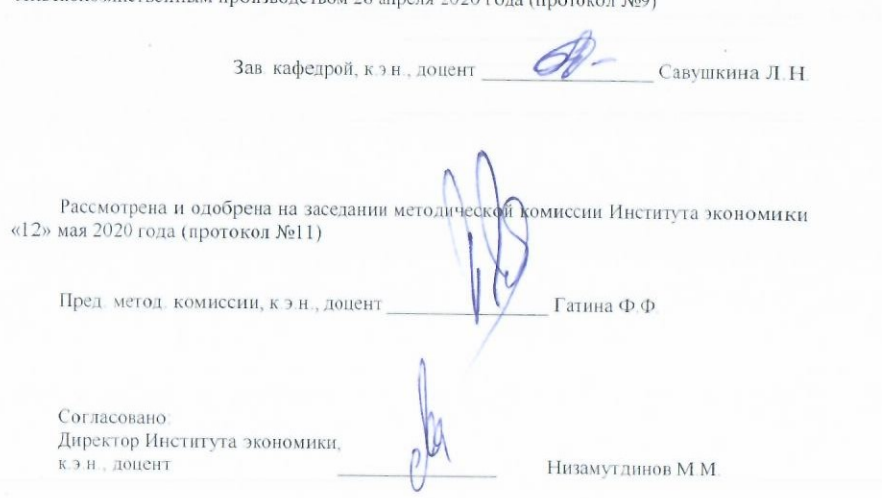

Протокол ученого совета Института экономики «12» мая 2020 года (протокол №9)

Институт экономики

Кафедра управления сельскохозяйственным производством

УТВЕРЖДАЮ С Первый проректор - проректор по-учебно-воспитательной работе проф. скит Б.Г Зиганшин Рабочая программа дисциплины МАРКЕТИНЕ по направлению подготовки 38.03.01 «Экономика» ИИТ Направленность (профиль) подготовки «Бухгалтерский учет, анализ и аудит»

> Уровень бакалавриата

Форма обучения Очная, заочная

> Год поступления обучающихся 2020

Казань - 2020

# 1. ПЕРЕЧЕНЬ ПЛАНИРУЕМЫХ РЕЗУЛЬТАТОВ ОБУЧЕНИЯ ПО ДИСЦИПЛИНЕ, СООТНЕСЕННЫХ С ПЛАНИРУЕМЫМИ РЕЗУЛЬТАТАМИ ОСВОЕНИЯ ОБРАЗОВАТЕЛЬНОЙ ПРОГРАММЫ

В результате освоения ОПОП бакалавриата по направлению обучения 38.03.01 Экономика, направленность (профиль) «Бухгалтерский учет, анализ и аудит» обучающийся должен овладеть следующими результатами обучения по дисциплине «Маркетинг»:

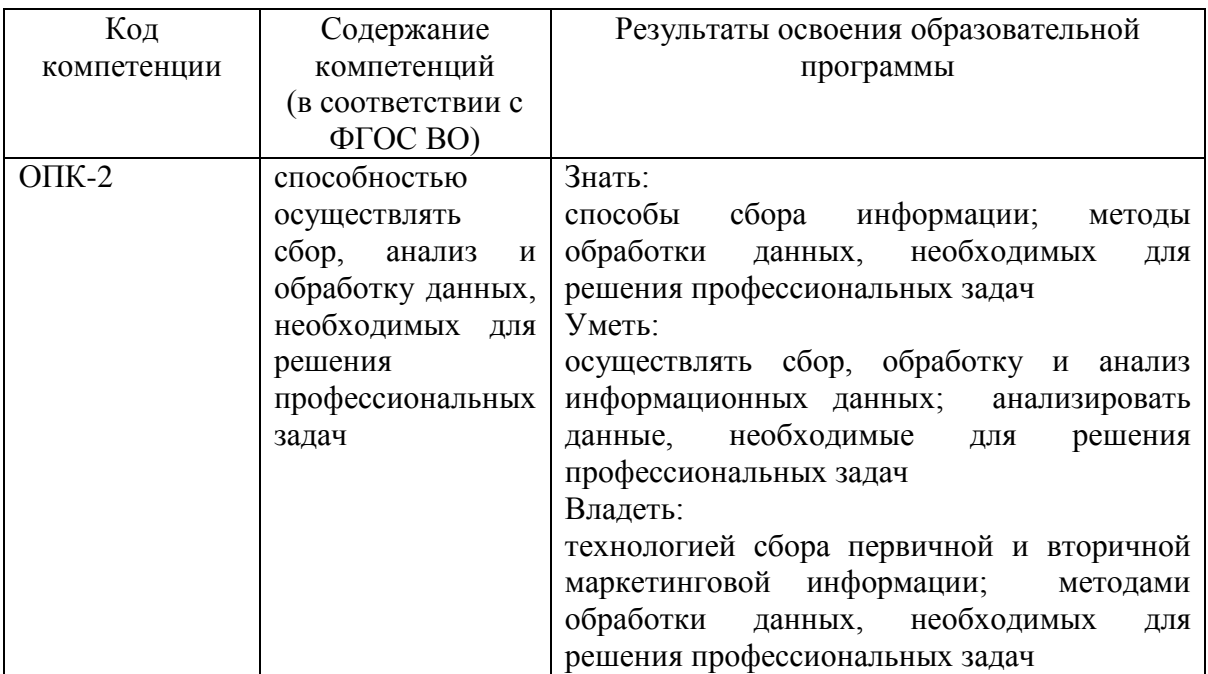

# 2. МЕСТО ДИСЦИПЛИНЫ В СТРУКТУРЕ ОПОП ВО

Дисциплина «Маркетинг» относится к блоку Б1 Дисциплины (модули).

Изучается на 4 семестре, на 2 курсе при очной форме обучения, и на 6 семестре на 3 курсе при заочной. Изучение дисциплины предполагает предварительное освоение следующих дисциплин учебного плана: «Экономическая теория», «Менеджмент».

3. ОБЪЕМ ДИСЦИПЛИНЫ В ЗАЧЕТНЫХ ЕДИНИЦАХ С УКАЗАНИЕМ КОЛИЧЕСТВААКАДЕМИЧЕСКИХ ЧАСОВ, ВЫДЕЛЕННЫХ НА КОНТАКТНУЮ РАБОТУ ОБУЧАЮЩИХСЯ С ПРЕПОДАВАТЕЛЕМ (ПО ВИДАМ УЧЕБНЫХ ЗАНЯТИЙ) И НА САМОСТОЯТЕЛЬНУЮ РАБОТУ ОБУЧАЮЩИХСЯ

Общая трудоёмкость дисциплины составляет 5 зачётных единиц, 180 часов. Таблица 3.1 - Распределение фонда времени по семестрам и видам занятий, (в академических часах)

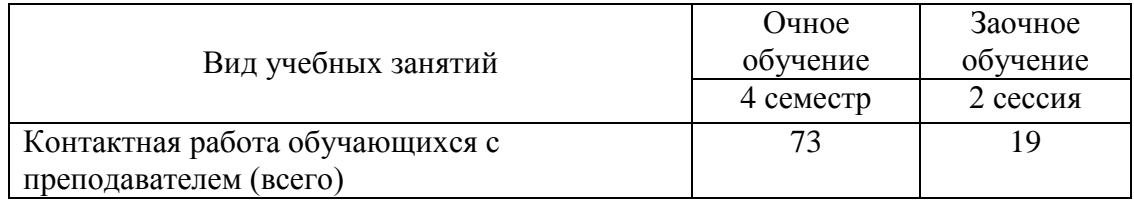

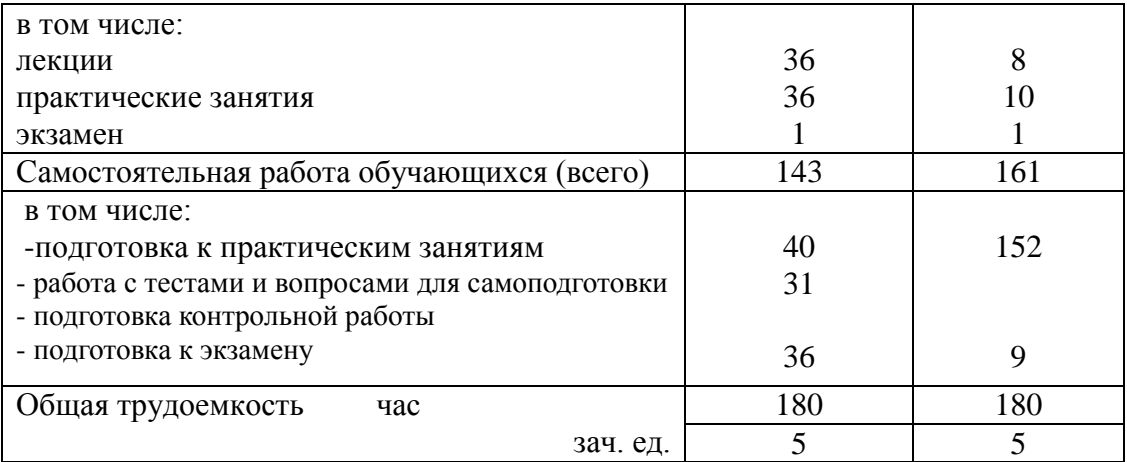

### 4. СОДЕРЖАНИЕ ДИСЦИПЛИНЫ (МОДУЛЯ), СТРУКТУРИРОВАННОЕ ПО РАЗДЕЛАМ И ТЕМАМ С УКАЗАНИЕМ ОТВЕДЕННОГО НА НИХ КОЛИЧЕСТВА АКАДЕМИЧЕСКИХ ЧАСОВ И ВИДОВ УЧЕБНЫХ ЗАНЯТИЙ

Таблица 4.1 - Разделы дисциплины и трудоемкость по видам учебных занятий (в академических часах)

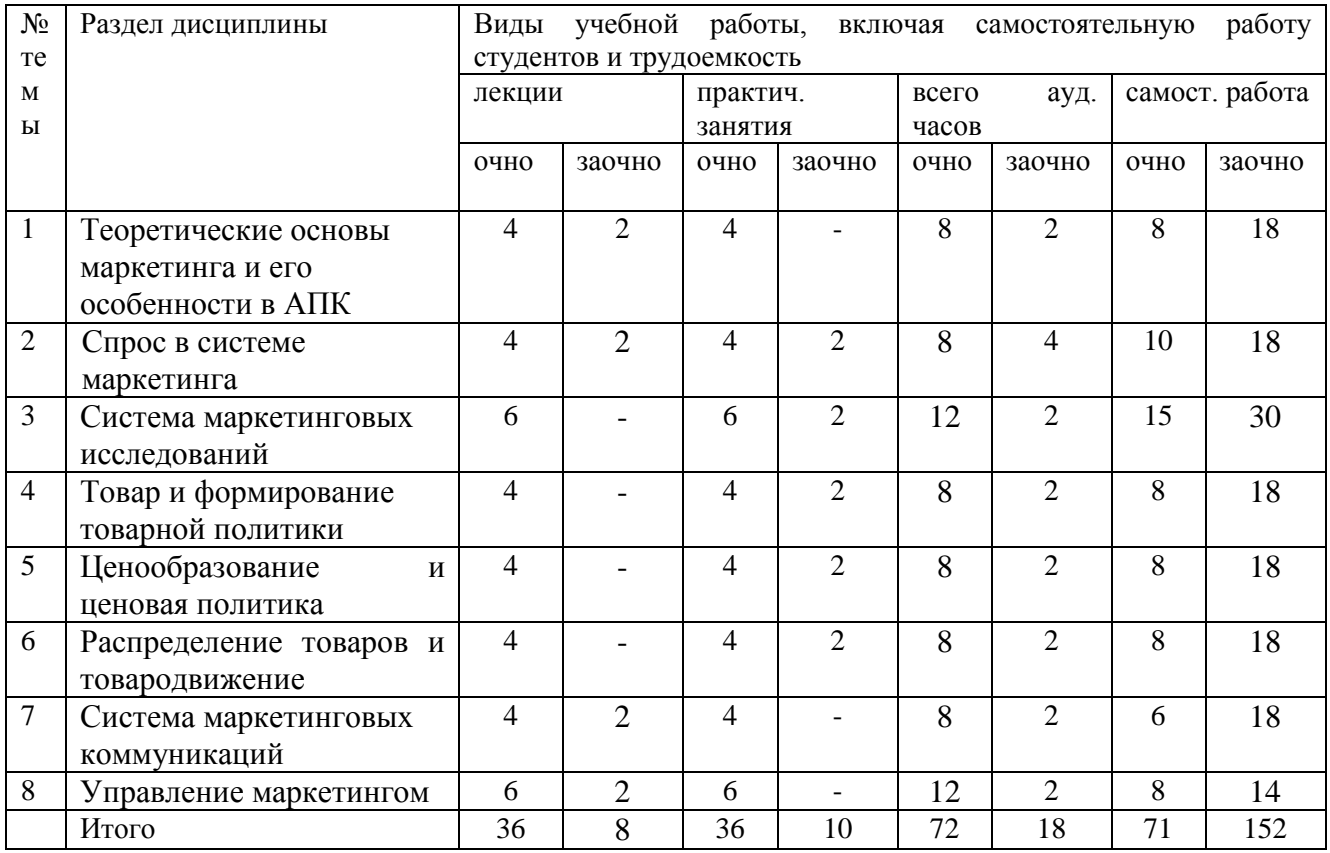

# Таблица 4.2 - Содержание дисциплины, структурированное по разделам и темам

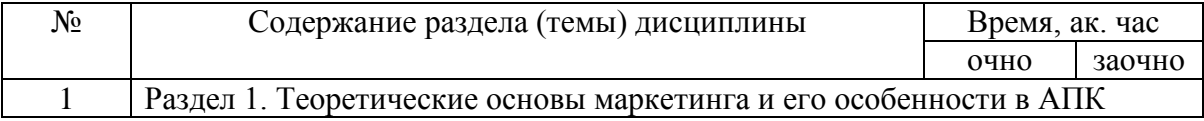

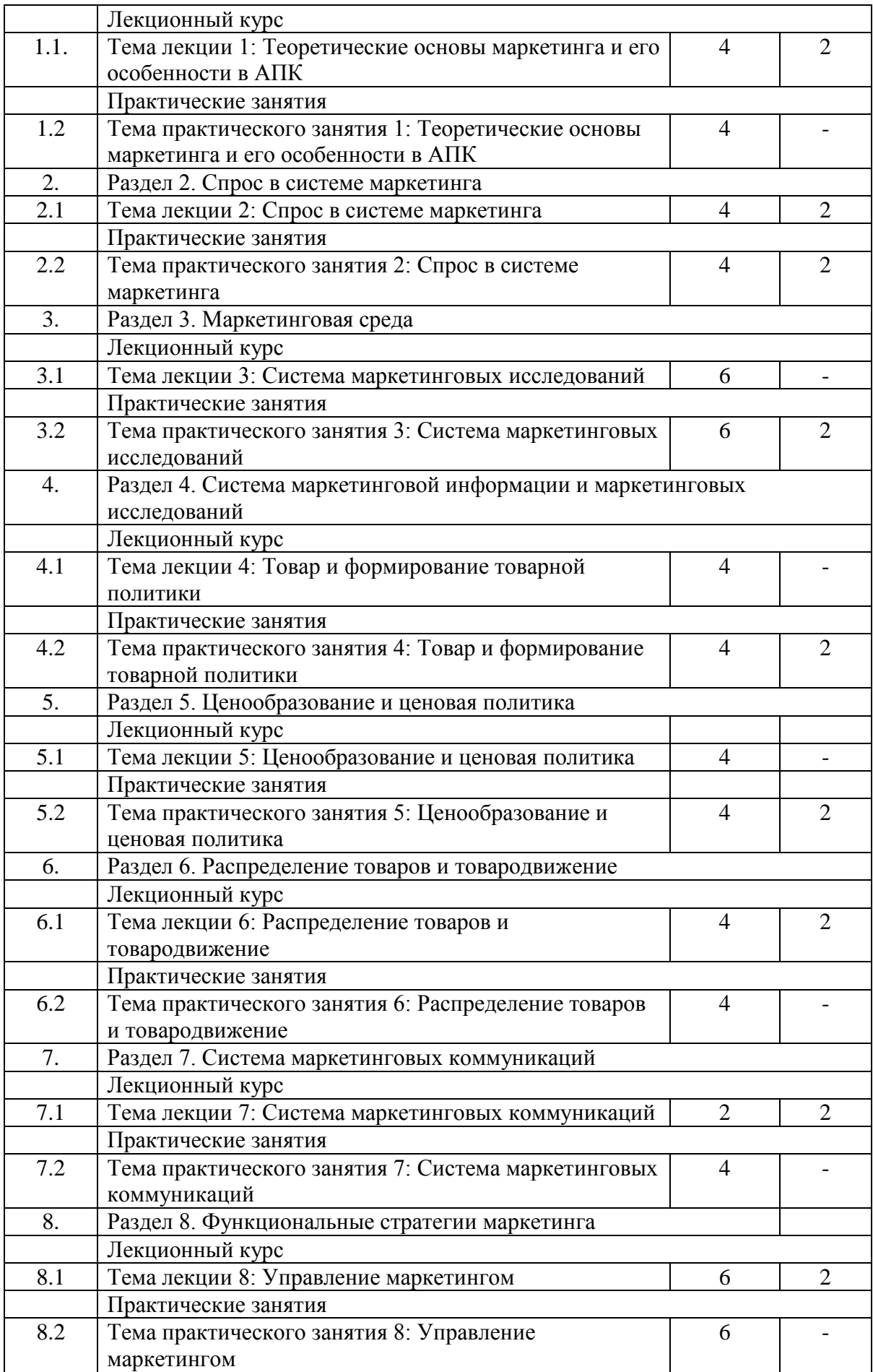

### 5. ПЕРЕЧЕНЬ УЧЕБНО-МЕТОДИЧЕСКОГО ОБЕСПЕЧЕНИЯ ДЛЯ САМОСТОЯТЕЛЬНОЙ РАБОТЫ ОБУЧАЮЩИХСЯ ПО ДИСЦИПЛИНЕ (МОДУЛЮ)

Сафиуллин Н.А. Методические указания для выполнения контрольной работы по дисциплине «Маркетинг» (уровень бакалавриата) для студентов очной и заочной формы обучения Института экономики, 2018.

### 6. ФОНД ОЦЕНОЧНЫХ СРЕДСТВ ДЛЯ ПРОВЕДЕНИЯ ПРОМЕЖУТОЧНОЙ АТТЕСТАЦИИ ОБУЧАЮЩИХСЯ ПО ДИСЦИПЛИНЕ (МОДУЛЮ)

Фонд оценочных средств для проведения промежуточной аттестации по дисциплине «Маркетинг» представлен в приложении 1.

# 7. ПЕРЕЧЕНЬ ОСНОВНОЙ И ДОПОЛНИТЕЛЬНОЙ УЧЕБНОЙ ЛИТЕРАТУРЫ

#### *Основная учебная литература:*

1. Морозов, Ю. В. Основы маркетинга : учебное пособие / Ю. В. Морозов. — 8-е изд. — Москва : Дашков и К, 2016. — 148 с. — ISBN 978-5-394- 02156-5. — Текст : электронный // Лань : электронно-библиотечная система. — URL: https://e.lanbook.com/book/93309 (дата обращения: 12.04.2020). — Режим доступа: для авториз. пользователей.

2. Егоров, Ю. Н. Основы маркетинга : учебник / Ю.Н. Егоров. — 2-е изд., перераб. и доп. — Москва : ИНФРА-М, 2020. — 292 с. — (Высшее образование: Бакалавриат). — www.dx.doi.org/10.12737/653. - ISBN 978-5-16-101915-3. - Текст : электронный. - URL: https://new.znanium.com/catalog/product/1069190 (дата обращения: 12.04.2020)

3. Маркетинг: Учебное пособие / М.И. Тимофеев. - 3-e изд. - М.: ИЦ РИОР: НИЦ ИНФРА-М, 2015. - 223 с.: 70x100 1/32. - (ВПО: Бакалавриат). (обложка, карм. формат) ISBN 978-5-369-00402-9, 300 экз.

#### *Дополнительная учебная литература:*

1. Маркетинг: Учебник/НаумовВ.Н. - М.: НИЦ ИНФРА-М, 2016. - 320 с.: 60x90 1/16. - (Высшее образование: Бакалавриат) (Переплёт) ISBN 978-5-16- 010921-3, 200 экз.

2. Егоров, Ю. Н. Управление маркетингом : учебник / Ю.Н. Егоров. — Москва : ИНФРА-М, 2020. — 238 с. + Доп. материалы [Электронный ресурс]. — (Высшее образование: Бакалавриат). — DOI 10.12737/10268. - ISBN 978-5-16- 102412-6. - Текст : электронный. - URL: https://new.znanium.com/catalog/product/1073056 (дата обращения: 12.04.2020)

3. Маркетинг: Учебник / Б.А. Соловьев, А.А. Мешков, Б.В. Мусатов. - М.: НИЦ ИНФРА-М, 2016. - 336 с.: 60x90 1/16. - (Высшее образование: Бакалавриат) (Переплёт 7БЦ) ISBN 978-5-16-003647-2

4. Егоров, Ю. Н. Управление маркетингом : учебник / Ю.Н. Егоров. — Москва : ИНФРА-М, 2020. — 238 с. + Доп. материалы [Электронный ресурс]. — (Высшее образование: Бакалавриат). — DOI 10.12737/10268. - ISBN 978-5-16- 102412-6. - Текст : электронный. - URL: https://new.znanium.com/catalog/product/1073056 (дата обращения: 12.04.2020)

5. Соловьев, Б. А. Маркетинг : учебник / Б.А. Соловьев, А.А. Мешков, Б.В. Мусатов. — Москва : ИНФРА-М, 2020. — 337 с. — (Высшее образование: Бакалавриат). - ISBN 978-5-16-103937-3. - Текст : электронный. - URL: https://new.znanium.com/catalog/product/1078335 (дата обращения: 12.04.2020)

6

6. Маркетинг : учебное пособие / составители О. Н. Бунчиков [и др.]. — Персиановский : Донской ГАУ, 2019. — 146 с. — Текст : электронный // Лань : электронно-библиотечная система. — URL: https://e.lanbook.com/book/134362 (дата обращения: 12.04.2020). — Режим доступа: для авториз. пользователей.

### *Периодические издания*

- 1. Журнал АПК: Экономика, управление<br>2. Журнал Вопросы экономики
- 2. Журнал Вопросы экономики<br>3. Журнал Леньги и крелит
- 3. Журнал Деньги и кредит
- 4. Журнал Маркетинг
- 5. Журнал Менеджмент в России и за рубежом
- 6. Журнал Мировая экономика и международные отношения
- 7. Журнал Налоги и налогообложение
- 8. Журнал Нормирование и оплата труда в сельском хозяйстве
- 9. Журнал Проблемы теории и практики управления
- 10. Журнал Российский экономический журнал
- 11. Журнал Справочник экономиста + в подарок cd справочник

экономиста покредитованию + бесплатные консультации

- 12. Журнал Экономика сельского хозяйства России
- 13. Журнал Экономика сельского хозяйства. Реферативный журнал

14. Журнал Экономика сельскохозяйственных и перерабатывающих

- предприятий
	- 15. Журнал Ээкономика, труд, управление в сельском хозяйстве
	- 16. Журнал Экономист

# 8. ПЕРЕЧЕНЬ РЕСУРСОВ ИНФОРМАЦИОННО-ТЕЛЕКОММУНИКАЦИОННОЙ СЕТИ «ИНТЕРНЕТ», НЕОБХОДИМЫХ ДЛЯ ОСВОЕНИЯ ДИСЦИПЛИНЫ (МОДУЛЯ)

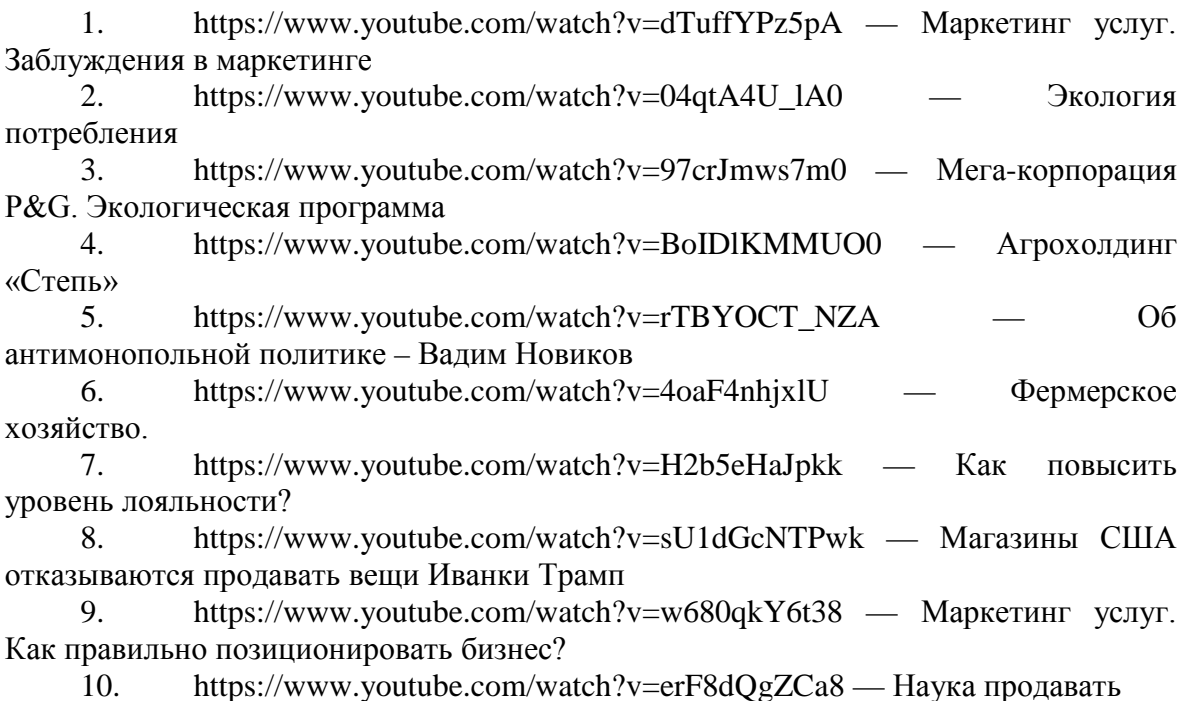

11. https://www.youtube.com/watch?v=iM-M6fIVZpM — Анализ конкурентов.

12. https://www.youtube.com/watch?v=nvy0EnDaf0c — «Умные» технологии в современном мире

13. https://www.youtube.com/watch?v=Hoc8-SRDcuE — Производство аммиака и удобрений.

14. https://www.youtube.com/watch?v=8hcRJCrKaNo — Почему кофейная шелуха стала стоить дороже кофе?

15. https://www.youtube.com/watch?v=U1VRIWb\_WHI — Изобретения, которые не обогатили своих создателей

16. https://www.youtube.com/watch?v=XUCi8A8WM4k — Упаковка из гофрокартона

17. https://www.youtube.com/watch?v=AlwAB6DScHA — Благовещенские производители стараются держать цены

18. https://www.youtube.com/watch?v=8sJD\_x3ynME — Иркутская область заморозила цены на продукты повседневного спроса

19. https://www.youtube.com/watch?v=sovm4028gs0 — Ценообразование. Виды цен

20. https://www.youtube.com/watch?v=qHuQtrbV6Nw — Приобретение франшизы. Преимущества для франчайзи.

### 9. МЕТОДИЧЕСКИЕ УКАЗАНИЯ ДЛЯ ОБУЧАЮЩИХСЯ ПО ОСВОЕНИЮ ДИСЦИПЛИНЫ (МОДУЛЯ)

Основными видами учебных занятий для студентов по данному курсу учебной дисциплины являются: лекции, лабораторные (практические, семинарские) занятия и самостоятельная работа студентов.

В лекциях излагаются основные теоретические сведения, составляющие научную концепцию курса. Для успешного освоения лекционного материала рекомендуется:

- после прослушивания лекции прочитать её в тот же день;

- выделить маркерами основные положения лекции;

- структурировать лекционный материал с помощью пометки на полях в соответствии с примерными вопросами для подготовки.

В процессе лекционного занятия студент должен выделять важные моменты, выводы, основные положения, выделять ключевые слова, термины. Обозначить вопросы, термины, материал, который вызывает трудности, пометить и попытаться найти ответ в рекомендуемой литературе. Если самостоятельно не удаётся разобраться в материале, необходимо сформулировать вопрос и задать преподавателю на консультации, на занятии. Студенту рекомендуется во время лекции участвовать в обсуждении проблемных вопросов, высказывать и аргументировать своё мнение. Это способствует лучшему усвоению материала лекции и облегчает запоминание отдельных выводов. Прослушанный материал лекции студент должен проработать. От того, насколько эффективно это будет сделано, зависит и прочность усвоения знаний. Рекомендуется перечитать текст лекции, выявить основные моменты в каждом вопросе, затем ознакомиться с изложением соответствующей темы в учебниках, проанализировать дополнительную учебно-методическую и научную литературу по теме, расширив и углубив свои знания. В процессе рекомендуется выписывать из изученной литературы и подбирать свои примеры к изложенным на лекции положениям.

При подготовке к практическим занятиям рекомендуется следующий порядок действий:

1. Внимательно проанализировать поставленные теоретические вопросы, определить объем теоретического материала, который необходимо усвоить.

2. Изучить лекционные материалы, соотнося их с вопросами, вынесенными на обсуждение.

3. Прочитать рекомендованную обязательную и дополнительную литературу, дополняя лекционный материал (желательно делать письменные заметки).

4. Отметить положения, которые требуют уточнения, зафиксировать возникшие вопросы.

5. После усвоения теоретического материала необходимо приступать к выполнению практического задания. Практическое задание рекомендуется выполнять письменно.

Самостоятельная работа студентов является составной частью их учебной работы и имеет целью закрепление и углубление полученных знаний, умений и навыков, поиск и приобретение новых знаний. Самостоятельная работа обучающихся регламентируется Положением об организации самостоятельной работы студентов.

Самостоятельная работа студентов включает в себя освоение теоретического материала на основе лекций, основной и дополнительной литературы; подготовку к практическим занятиям в индивидуальном и групповом режиме. Советы по самостоятельной работе с точки зрения использования литературы, времени, глубины проработки темы и др., а также контроль за деятельностью студента осуществляется во время занятий.

Целью преподавателя является стимулирование самостоятельного, углублённого изучения материала курса, хорошо структурированное, последовательное изложение теории на лекциях, отработка навыков решения задач и системного анализа ситуаций на практических, семинарских занятиях, контроль знаний студентов.

При подготовке к практическим занятиям и выполнении контрольных заданий студентам следует использовать литературу из приведенного в данной программе списка, а также руководствоваться указаниями и рекомендациями преподавателя.

Перед каждым практическим занятием студент изучает план занятия с перечнем тем и вопросов, списком литературы и домашним заданием по вынесенному на занятие материалу.

Студенту рекомендуется следующая схема подготовки к занятию и выполнению домашних заданий:

- проработать конспект лекций;

- проанализировать основную и дополнительную литературу, рекомендованную по изучаемому разделу (модулю);

- изучить решения типовых задач (при наличии);

- решить заданные домашние задания;

- при затруднениях сформулировать вопросы к преподавателю.

В конце каждого практического занятия студенты получают «домашнее задание» для закрепления пройденного материала. Домашние задания необходимо выполнять к каждому занятию. Сложные вопросы можно вынести на обсуждение на занятии или на индивидуальные консультации.

#### *Перечень методических указаний по дисциплине:*

Сафиуллин Н.А. Методические указания для выполнения контрольной работы по дисциплине «Маркетинг» по направлению подготовки 38.03.04. «Государственное и муниципальное управление» (уровень бакалавриата) для студентов заочной формы обучения, 2018.

### 10. ПЕРЕЧЕНЬ ИНФОРМАЦИОННЫХ ТЕХНОЛОГИЙ, ИСПОЛЬЗУЕМЫХ ПРИ ОСУЩЕСТВЛЕНИИ ОБРАЗОВАТЕЛЬНОГО ПРОЦЕССА ПО ДИСЦИПЛИНЕ,

### ВКЛЮЧАЯ ПЕРЕЧЕНЬ ПРОГРАММНОГО ОБЕСПЕЧЕНИЯ И ИНФОРМАЦИОННЫХ СПРАВОЧНЫХ СИСТЕМ (ПРИ НЕОБХОДИМОСТИ)

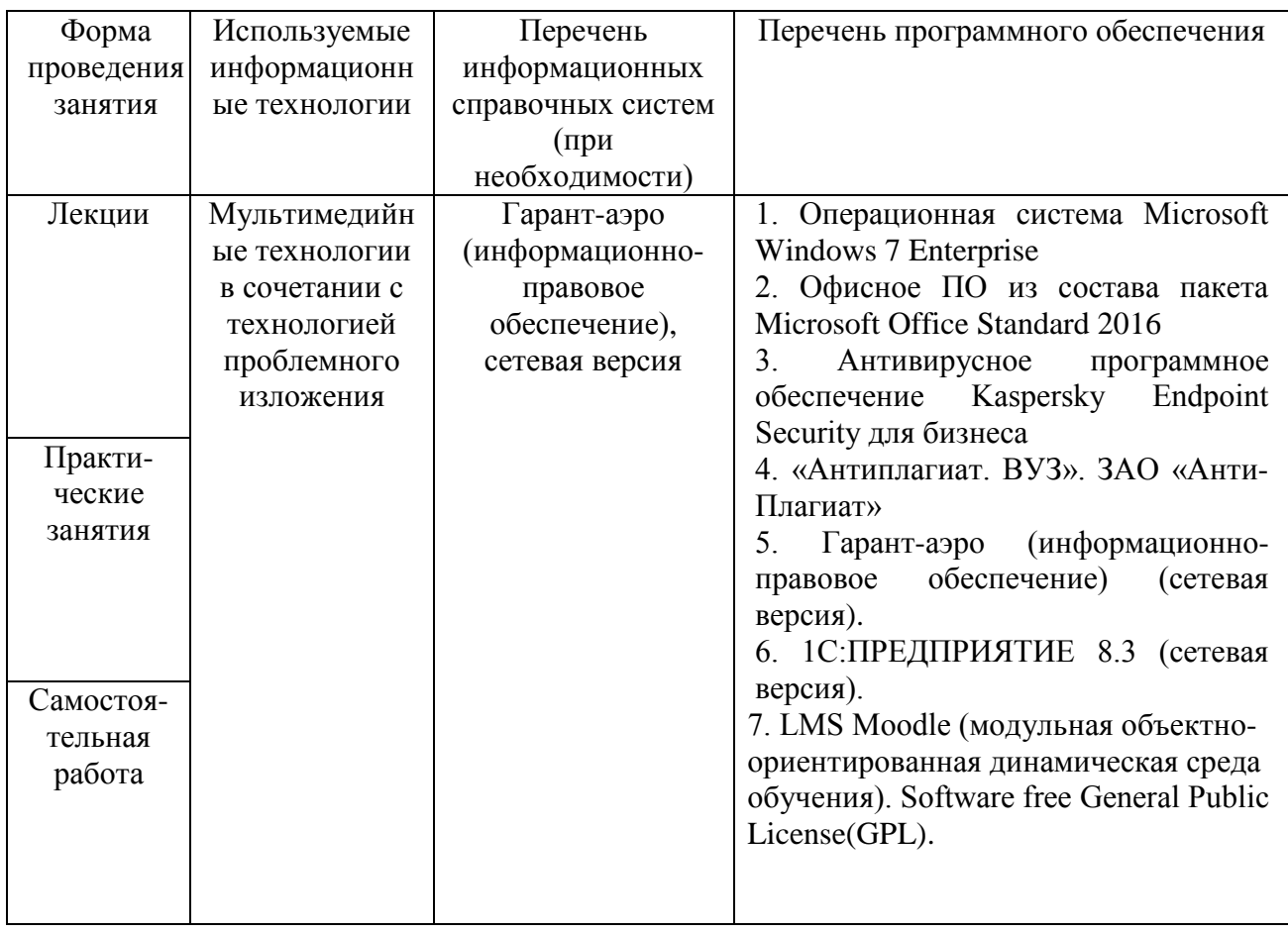

### 11. ОПИСАНИЕ МАТЕРИАЛЬНО-ТЕХНИЧЕСКОЙ БАЗЫ, НЕОБХОДИМОЙ ДЛЯ ОСУЩЕСТВЛЕНИЯ ОБРАЗОВАТЕЛЬНОГО ПРОЦЕССА ПО ДИСЦИПЛИНЕ (МОДУЛЮ)

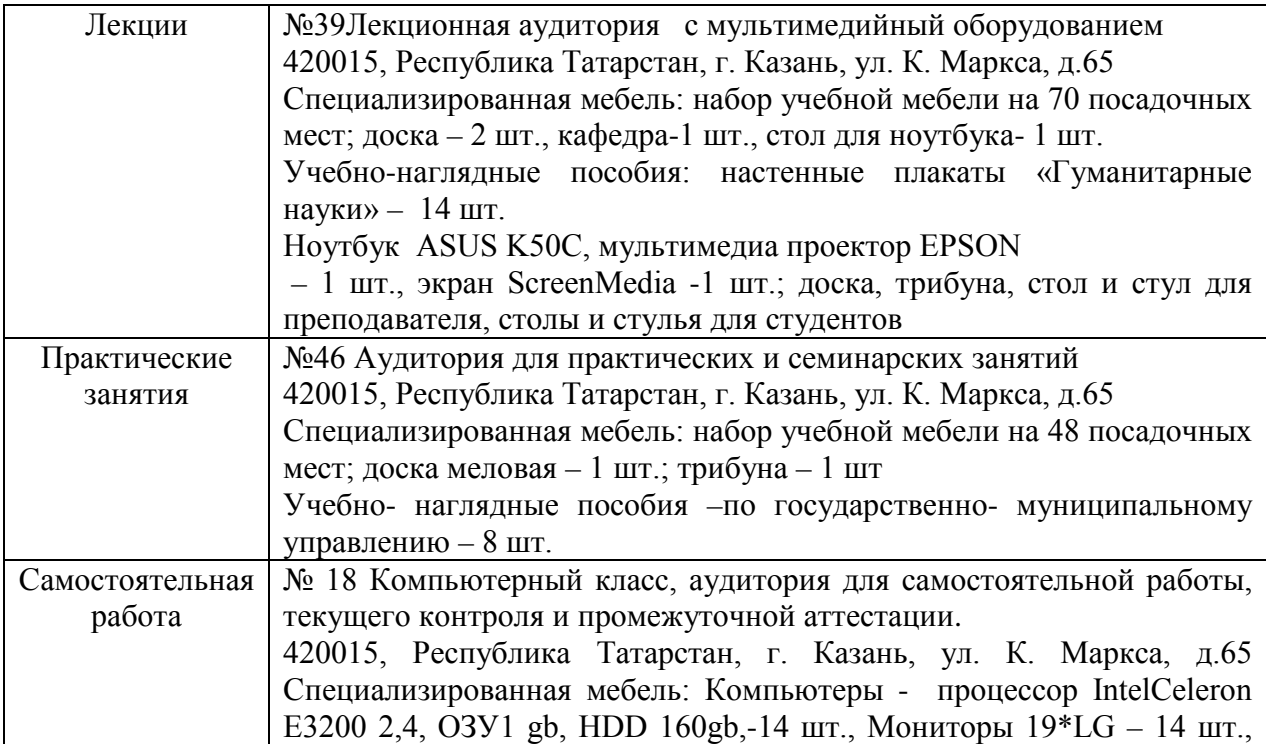

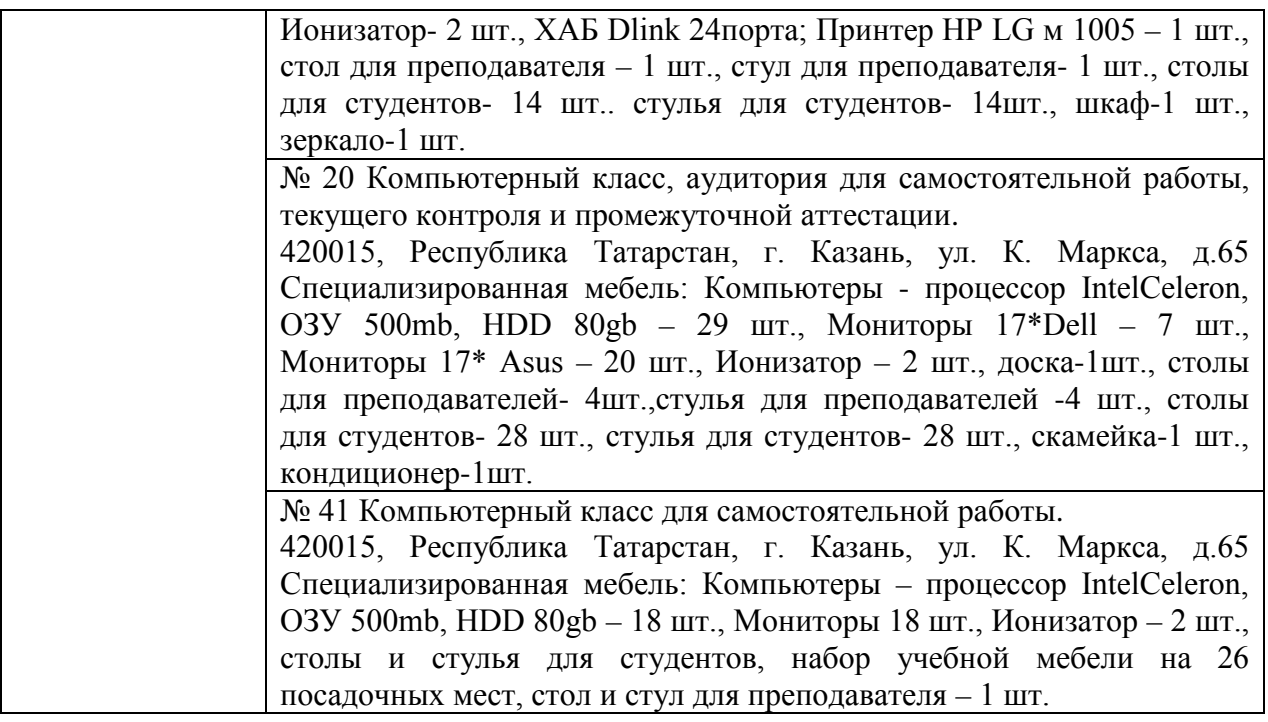